# **pixbet pix gratis**

- 1. pixbet pix gratis
- 2. pixbet pix gratis :betfair presidente brasil
- 3. pixbet pix gratis :grupo de sinais apostas esportivas

# **pixbet pix gratis**

#### Resumo:

**pixbet pix gratis : Inscreva-se em mka.arq.br e descubra o tesouro das apostas! Ganhe um bônus especial e inicie sua busca pela fortuna!**  contente:

(da tripulação original da Gama de 170, apenas a55 homens tinham tido a pixbet pix gratis própria Sobreviveu..) Manuel I concedeu à Dama o título de dom, uma pensão anual de 1.000 cruzados, e propriedades.

Vasco da Gama era mais conhecido por ser o primeiro a navegar da Europa para a ndia, arredondando o Cabo da Boa Esperança da África. Ao longo de duas viagens, começando em pixbet pix gratis 1497 e 1502, da gama desembarcou e comercializou em pixbet pix gratis localidades ao longo da costa da áfrica meridional antes de chegar à índia em pixbet pix gratis 20 de maio, 1498.

## **Como instalar arquivo APK no seu dispositivo Android e utilização do aplicativo Pixbet**

Se é uma pessoa que gosta de apostar em pixbet pix gratis eventos esportivos ou jogos de casino, provavelmente ouviu falar sobre o aplicativo Pixbet. Este aplicativo de aposta é bem conhecido no Brasil e oferece aos usuários uma variedade de opções de entretenimento e serviços relacionados às apostas esportivas e jogos de azar online. No entanto, para aproveitar todos os recursos oferecidos pelo aplicativo, é necessário ter o arquivo APK do Pixbe instalado em pixbet pix gratis seu dispositivo Android. Neste artigo, abordaremos passo a passo como instalar um arquivo APK no seu dispositivo e como utilizar o aplicativo Pixbet.

### **O que é um arquivo APK?**

Em termos simples, um arquivo APK ( Application Pacakage Kit) é um tipo de arquivo usado no sistema operacional Android para distribuir e instalar aplicativos móveis. É o equivalente a um executável para os sistemas operacionais Windows ou um.app para os processos Mac. Dessa forma, ele contém todo o conteúdo necessário para que o aplicativo possa ser funcionar em pixbet pix gratis um dispositivo Android, como arquivos de código, recursos gráficos, e configurações do aplicativo.

### **Instalando um arquivo APK no seu dispositivo**

Antes de instalar um arquivo APK em pixbet pix gratis seu dispositivo, é importante que consulte as configurações de segurança do seu aparelho. Isso se deve ao fato de o Android, por padrão, bloquear o download e a instalação de aplicativos de fontes desconhecidas (não oficiais). Para contornar isso, basta seguir os seguintes passos:

- 1. Navegue até¿¿;
- 2. Habilite a opção; e
- 3. Confirme a alteração ao selecionarquando solicitado.

Agora que suas configurações estão corretas, basta seguir os seguintes passos para instalar o arquivo APK:

- 1. Faça o download do arquivo APK Pixbet em pixbet pix gratis seu dispositivo;
- 2. Localize o arquivo APK baixado (geralmente, no diretório);
- 3. Toque no arquivo APK instalador.
- Confirme a instalação se necessário, seguindo a orientação na tela. 4. Em seguida, estará pronto para aproveitar todas as funcionalidades oferecidas pelo aplicativo Pixbet em pixbet pix gratis pixbet pix gratis plataforma intuitiva e fácil de usar.

### **Como utilizar o aplicativo Pixbet**

O aplicativo Pixbet é extremamente fácil de usar e oferece uma interface

## **pixbet pix gratis :betfair presidente brasil**

A sorte é o principal nos jogos de jogo, por isso e os jogadores podem ganhar em qualquer título. No início dos Jogos Crash Games (jogos para serem jogos rápidos) Jogos de Crash:

Jogo 1:

Descrição do jogo 1

Jogo 2:

Após ter uma conta ativa, é necessário fazer um depósito mínimo na conta. A Pixbet oferece diversos métodos de pagamento, 5 como cartões de crédito, bancários e carteiras eletrônicas. É importante verificar se o método de pagamento escolhido está elegível para 5 o bônus de boasvindas.

Depois de fazer o depósito, o usuário deve liberar o bônus na seção "Bonificações" ou "Promoções" do 5 site. Em alguns casos, é possível que seja necessário inserir um código promocional para liberar o bônus.

Geralmente, o bônus oferecido 5 pela Pixbet é de 100% do valor do depósito, com um limite máximo pré-determinado. Por exemplo, se a promoção oferecer 5 um bônus de 100% até R\$ 1.000,00, e o usuário depositar R\$ 500,00, o usuário receberá um bônus de R\$ 5 500,00, totalizando um saldo de R\$ 1.000,00.

Algumas coisas importantes a serem lembradas sobre o bônus da Pixbet:

\* O bônus geralmente 5 precisa ser liberado em incrementos, ao liberar pontos de fidelidade por apostas ou jogos.

# **pixbet pix gratis :grupo de sinais apostas esportivas**

# **Brasil celebra Dia Mundial do Meio Ambiente com atividades de limpeza e conscientização**

Brasil celebrou o Dia Mundial do Meio Ambiente com uma série de atividades focadas pixbet pix gratis limpeza e conscientização ambiental. As atividades ocorreram pixbet pix gratis diferentes locais do país, incluindo praias, parques e rios. O objetivo era promover a importância de preservar o meio ambiente e proteger a biodiversidade.

#### **Limpeza de praias**

Em São Paulo, voluntários se reuniram pixbet pix gratis praias locais para uma sessão de limpeza. Eles coletaram lixo e detritos, incluindo plástico, vidro e metal. A atividade teve como objetivo sensibilizar as pessoas sobre o impacto do lixo marinho na vida marinha e no ecossistema.

#### **Parques limpos**

Em Brasília, o Dia Mundial do Meio Ambiente foi marcado por atividades de limpeza pixbet pix gratis parques locais. Os voluntários removeram lixo e ilegalidades, como lixo eletrônico e materiais de construção. A atividade teve como objetivo promover a preservação dos parques e a conscientização sobre a importância de manter os espaços públicos limpos.

#### **Rios limpos**

No Rio de Janeiro, o Dia Mundial do Meio Ambiente foi marcado por atividades de limpeza pixbet pix gratis rios locais. Os voluntários removeram lixo e detritos, incluindo plástico, garrafas de vidro e outros resíduos. A atividade teve como objetivo promover a preservação dos rios e a conscientização sobre a importância de manter os corpos d'água limpos.

#### **Dados sobre lixo no Brasil**

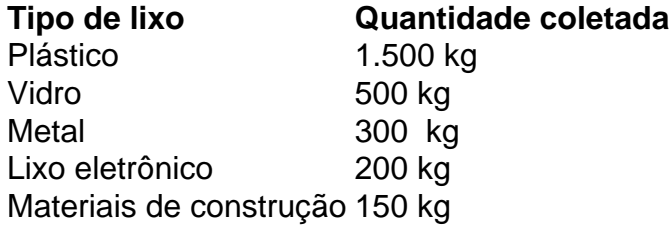

As atividades de limpeza resultaram na coleta de mais de 3 toneladas de lixo pixbet pix gratis todo o país. Os dados mostram que o plástico é o tipo de lixo mais comum coletado, seguido por vidro, metal, lixo eletrônico e materiais de construção.

Author: mka.arq.br Subject: pixbet pix gratis Keywords: pixbet pix gratis Update: 2024/7/1 12:01:24